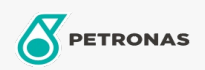

**Industrial Greases** 

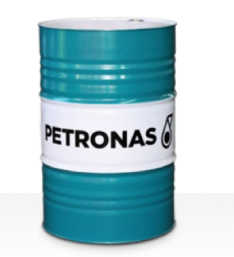

## **PETRONAS Grease Ca 00**

Range:

Long description: PETRONAS Grease Ca 00 is a calcium grease specially developed for machine tools used in mining operations.

**A** Product data sheet

Grease Soap Type - Only for IML-Grease: NLGI - Only for IML-Grease: 0

Industry Specifications: ISO 12924 L-XB(F)AAA00

Performance level: Neutral

Sector(s) - For Businesses page: Cement, General Manufacturing, Surface Mining